# $\vert$  DIGITUS $^{\circ}/$

## **Графический адаптер USB Type-C™ — HDMI + VGA**

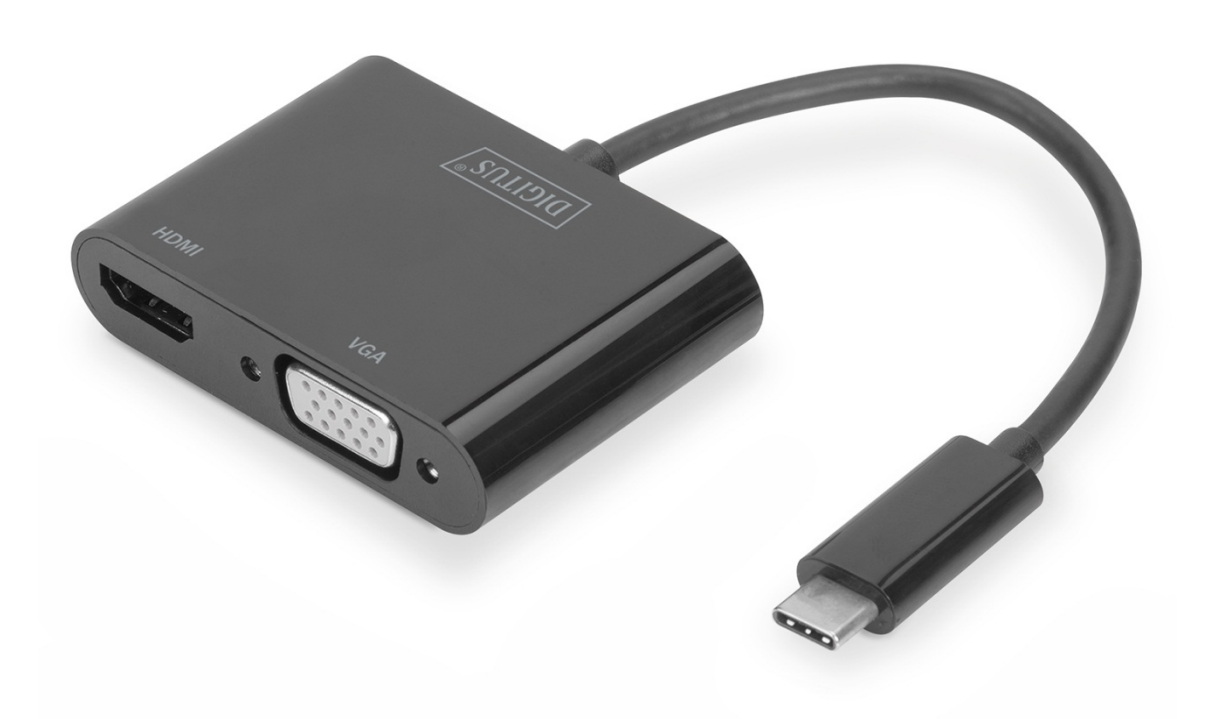

**Руководство пользователя**

DA-70858 Rev. 2

#### **1.0 ВВЕДЕНИЕ**

Видеоадаптер USB Type-C™ - HDMI + VGA расширяет ваше устройство USB-C™ двумя видеоразъемами (HDMI, VGA). Подключите дополнительный телевизор, монитор к своему ноутбуку или проведите презентацию при помощи проектора. Максимально возможное разрешение составляет UHD (4K/30 Гц). Можно использовать дополнительный монитор, если подключены два монитора, приоритет отдается разъему HDMI. Видеоадаптер подходит для всех операционных систем: Windows, Mac, Google Chrome.

Примечание. При подключении двух выходов одновременно входной сигнал передается только на один из них. Приоритет передачи сигнала: HDMI, VGA

#### **2.0 ФУНКЦИИ**

- Оснащен входом Type-C и выходами HDMI и VGA
- Порт Type-C™ поддерживает подключение штекера любой стороной
- Поддерживает разрешение HDMI до 4 K при 30 Гц, UHD
- Поддерживает скорость передачи сигнала HDMI 9 Гб/с
- Поддерживает разрешение VGA до 1920x1200 при 60 Гц, Full HD
- Поддержка Plug & Play ("включай и работай")

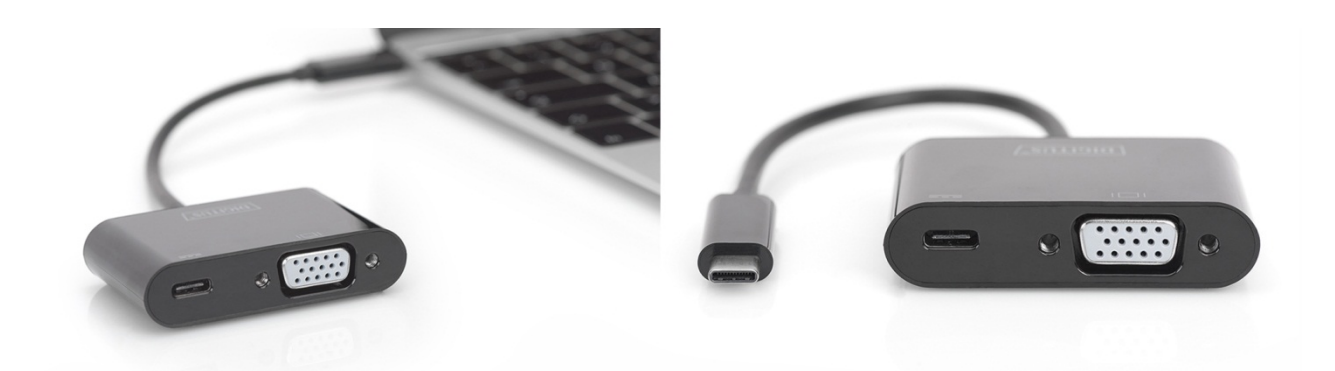

#### **3.0 ТЕХНИЧЕСКИЕ ХАРАКТЕРИСТИКИ**

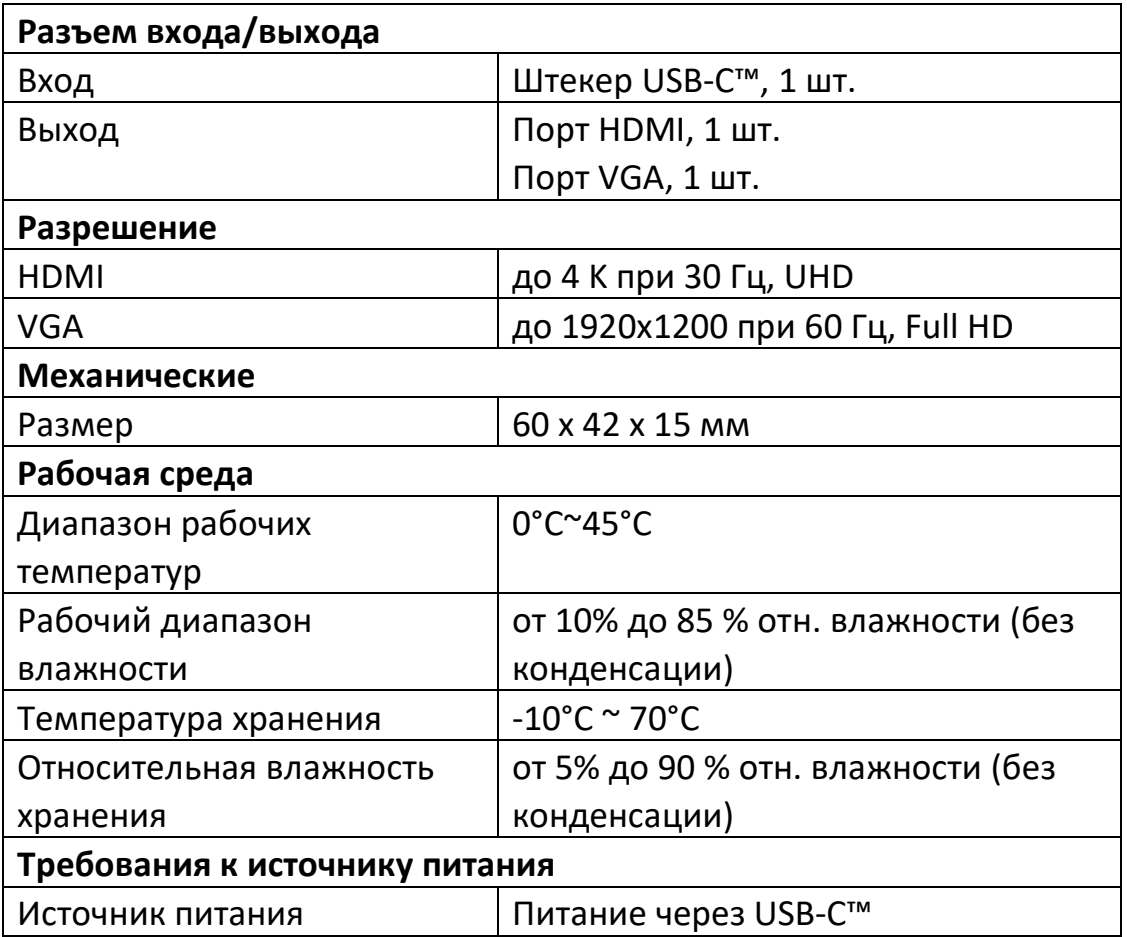

#### **4.0 СОДЕРЖИМОЕ УПАКОВКИ**

Перед началом использования устройства проверьте комплектацию и убедитесь в наличии следующих элементов в упаковке:

- Адаптер, 1 шт.
- Руководство пользователя, 1 шт.

#### **5.0 ЭКСПЛУАТАЦИЯ**

- 1) Подключите штекер USB-C™ к компьютеру.
- 2) Подключите HDMI-монитор к разъему HDMI адаптера.
- 3) Подключите VGA-монитор к разъему VGA адаптера.

### **6.0 СХЕМА ПОДКЛЮЧЕНИЯ**

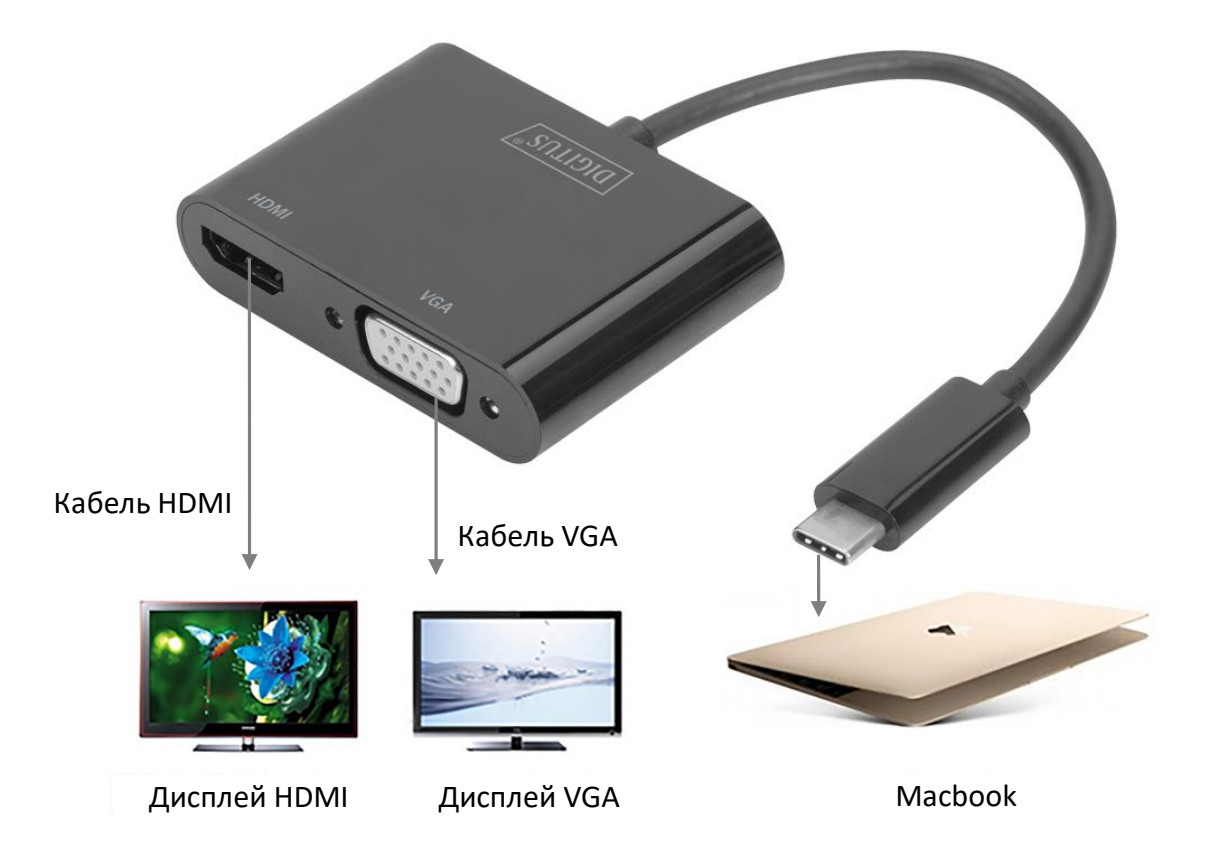